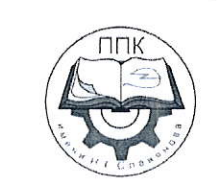

# ГБПОУ «Пермский политехнический колледж имени Н.Г. Славянова»

# МЕТОДИЧЕСКИЕ УКАЗАНИЯ ДЛЯ ОБУЧАЮЩИХСЯ ПО ВЫПОЛНЕНИЮ ЛАБОРАТОРНЫХ РАБОТ

для реализации Программы подготовки специалистов среднего звена по специальности

09.02.06 Сетевое и системное администрирование (технологический профиль профессионального образования)

#### Рассмотрено и одобрено на заседании

Предметной цикловой комиссией «Выпускающая студентов на государственную итоговую *аттестацию»* Протокол №2 от 21 октября 2023 г. Председатель ПЦК  $\angle$  С.В. Вепрева

# **СОДЕРЖАНИЕ**

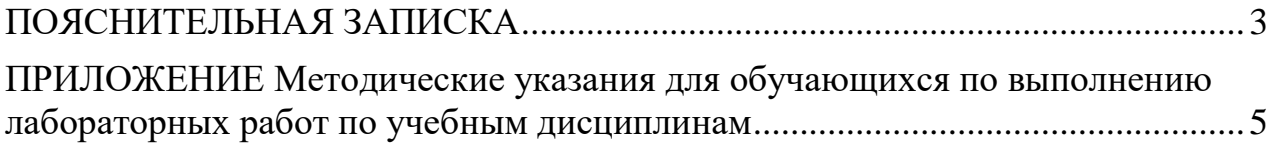

# **ПОЯСНИТЕЛЬНАЯ ЗАПИСКА**

<span id="page-2-0"></span>Лабораторные занятия – это одна из разновидностей практического занятия, являющаяся эффективной формой учебных занятий. Лабораторные занятия имеют выраженную специфику в зависимости от учебной дисциплины, углубляют и закрепляют теоретические знания. На этих занятиях студенты осваивают конкретные методы изучения дисциплины, обучаются экспериментальным способам анализа, умению работать с приборами и современным оборудованием.

Лабораторные занятия дают наглядное представление об изучаемых явлениях и процессах, студенты осваивают постановку и ведение эксперимента, учатся умению наблюдать, оценивать полученные результаты, делать выводы и обобщения. Следовательно, ведущей целью лабораторных работ является овладение техникой эксперимента, умение решать практические задачи путем постановки опыта.

Для всех лабораторных работ, которые выполняют студенты, преподаватели разрабатывают методические указания.

Лабораторные занятия – существенный элемент учебного процесса в организации, в ходе которого обучающиеся фактически впервые сталкиваются с самостоятельной практической деятельностью в конкретной области. Лабораторные занятия, как и другие виды практических занятий, являются звеном между углубленной теоретической работой обучающихся на лекциях, семинарах и применением знаний на практике. Эти занятия сочетают элементы теоретического исследования и практической работы.

Проведением лабораторных занятий достигаются следующие цели:

– углубление и закрепление знания теоретического курса путем практического изучения в лабораторных условиях изложенных в лекциях законов и положений;

– приобретение навыков в научном экспериментировании, анализе полученных результатов;

3

– формирование первичных навыков организации, планирования и проведения научных исследований.

В процессе лабораторного занятия студенты выполняют одну или несколько лабораторных работ (заданий) под руководством преподавателяв соответствии с изучаемым содержанием учебного материала.

Оценки за выполнение лабораторных работ являются показателями текущей успеваемости студентов по учебной дисциплине.

# **ПРИЛОЖЕНИЕ**

# <span id="page-4-0"></span>**Методические указания для обучающихся по выполнению лабораторных работ по учебным дисциплинам**

<span id="page-4-1"></span>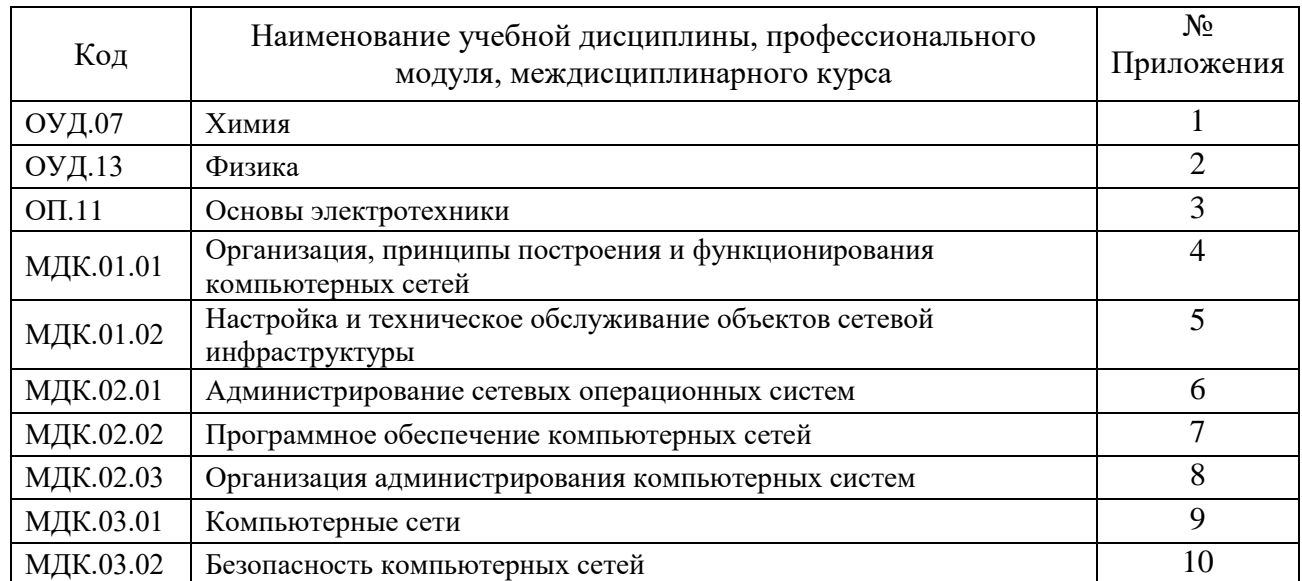

# **ПРИЛОЖЕНИЕ 2**

# **Методические указания для обучающихся по выполнению лабораторных работ по учебной дисциплине ОУД.13 «Физика»**

# **Автор: Онанко Галина Ивановна,**

ГБПОУ «Пермский политехнический колледж имени Н.Г. Славянова», преподаватель первой квалификационной категории

### **СОДЕРЖАНИЕ**

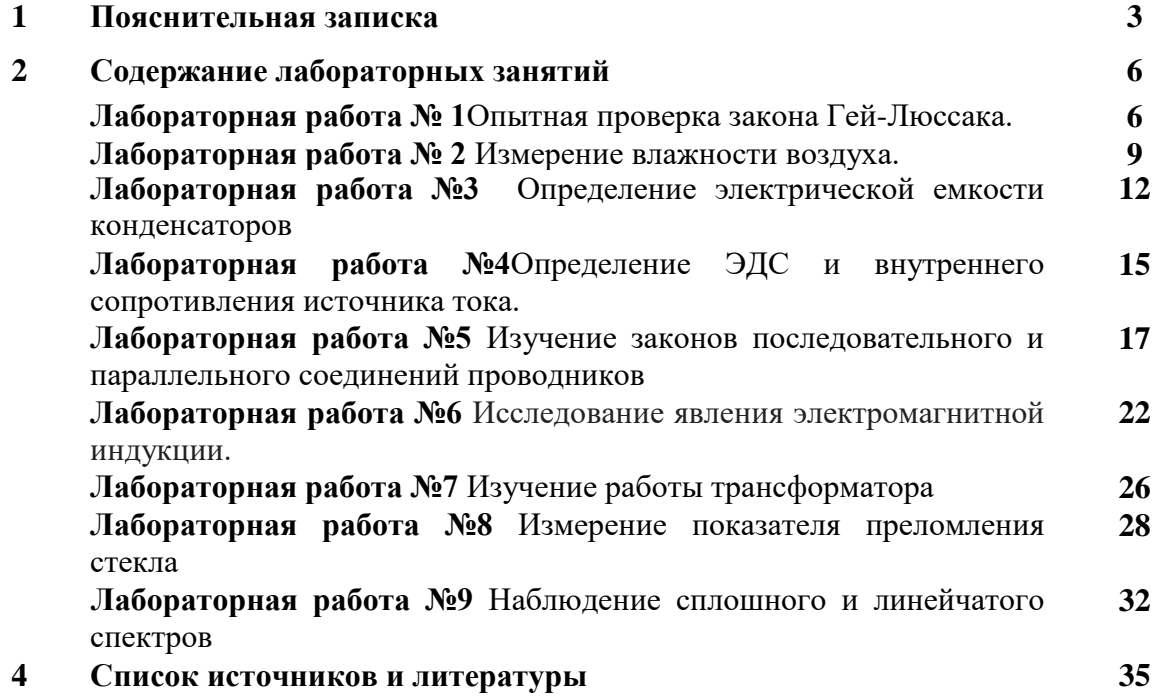

Методические указания по выполнению лабораторных занятий обучающимися по дисциплине ОУД.13 «Физика» предназначены для обучающихся по специальности *09.02.01 Компьютерные системы и комплексы.*

Цель методических указаний: оказание помощи обучающимся в выполнении лабораторных работ по дисциплине ОУД.13 «Физика».

Настоящие методические указания содержат занятия, которые позволят обучающимся закрепить теоретические знания, сформировать необходимые умения и навыки деятельности по специальности *09.02.01 Компьютерные системы и комплексы*, направлены на формирование следующих компетенций:

ОК 01. Выбирать способы решения задач профессиональной деятельности, применительно к различным контекстам.

ОК 02. Осуществлять поиск, анализ и интерпретацию информации, необходимой для выполнения задач профессиональной деятельности.

ОК 03. Планировать и реализовывать собственное профессиональное и личностное развитие.

ОК 04. Работать в коллективе и команде, эффективно взаимодействовать с коллегами, руководством, клиентами.

ОК 05. Осуществлять устную и письменную коммуникацию на государственном языке с учетом особенностей социального и культурного контекста.

ОК 07. Содействовать сохранению окружающей среды, ресурсосбережению, эффективно действовать в чрезвычайных ситуациях.

ПК 1.2. Разрабатывать схемы электронных устройств на основе интегральных схем разной степени интеграции в соответствии с техническим заданием.

ПК 3.1. Проводить контроль параметров, диагностику и восстановление цифровых устройств компьютерных систем и комплексов.

В результате выполнения лабораторных занятий по дисциплине *ОУД.13 «Физика»*  обучающиеся должны достичь следующих результатов:

*личностных:*

- чувство гордости и уважения к истории и достижениям отечественной физической науки;

- физически грамотное поведение в профессиональной деятельности и быту при обращении с приборами и устройствами;

- готовность к продолжению образования и повышения квалификации в избранной профессиональной деятельности и объективное осознание роли физических компетенций в этом;

- умение использовать достижения современной физической науки и физических технологий для повышения собственного интеллектуального развития в выбранной профессиональной деятельности,

- умение самостоятельно формировать новые для себя физические знания в профессиональной области, используя для этого доступные источники информации;

- умение выстраивать конструктивные взаимоотношения в команде по решению общих задач;

- умение управлять своей познавательной деятельностью, проводить самооценку уровня собственного интеллектуального развития, в том числе с использованием современных электронных образовательных ресурсов;

*метапредметных:*

- использование различных видов познавательной деятельности для решенияфизических задач, применение основных методов познания (наблюдения, описания, измерения, эксперимента) для изучения различных сторон окружающей действительности;

- использование основных интеллектуальных операций: постановки задачи, формулирования гипотез, анализа и синтеза, сравнения, обобщения, систематизации, выявления причинно-следственных связей, поиска аналогов, формулирования выводов для изучения различных сторон физических объектов, явлений и процессов, с которыми возникает необходимость сталкиваться в профессиональной сфере;

- умение генерировать идеи и определять средства, необходимые для их реализации;

- умение использовать различные источники для получения физической информации, оценивать ее достоверность;

- умение анализировать и представлять информацию в различных видах;

- умение публично представлять результаты собственного исследования, вести дискуссии, доступно и гармонично сочетая содержание и формы представляемой информации;

*предметных:*

- сформированность представлений о роли и месте физики в современной научной картине мира; понимание физической сущности наблюдаемых во Вселенной явлений, роли физики в формировании кругозора и функциональной грамотности человека для решения практических задач;

- владение основополагающими физическими понятиями, закономерностями, законами и теориями; уверенное использование физической терминологии и символики;

- владение основными методами научного познания, используемыми в физике: наблюдением, описанием, измерением, экспериментом; умения обрабатывать результаты измерений, обнаруживать зависимость между физическими величинами, объяснять полученные результаты и делать выводы;

- сформированность умения решать физические задачи;

- сформированность умения применять полученные знания для объяснения условий протекания физических явлений в природе, профессиональной сфере и для принятия практических решений в повседневной жизни;

- сформированность собственной позиции по отношению к физической информации, получаемой из разных источников.

Описание каждой лабораторнойработы содержит: *раздел, тему, цель, количество часов, материальное обеспечение, теоретическую часть (при необходимости), порядок выполнения работы, содержание отчета, контрольные вопросы, пояснения к критериям оценивания лабораторной работы.*

На выполнение лабораторных занятий по дисциплине ОУД.13 «Физика» отводится *18 часов.*

#### **Критерии оценивания лабораторных занятий**

*Оценка «5»* ставится, если обучающийся выполняет лабораторную работу в полном объеме с соблюдением необходимой последовательности проведения опытов и измерений; в отчете правильно и аккуратно выполняет все записи, таблицы, рисунки, чертежи, графики, вычисления; грамотно формулирует выводы о проделанной работе; в полном объеме и правильно отвечает на контрольные вопросы.

*Оценка «4»* ставится, если выполнены требования к оценке «5», но было допущено два - три недочета, не более одной негрубой ошибки и одного недочёта.

*Оценка «3»* ставится, если работа выполнена не полностью, но объем выполненной части таков, чтопозволяет получить правильные результаты и выводы: если в ходе проведения опыта и измерений были допущены ошибки; отчет оформлен не в полном объеме, ответы на контрольные вопросы с ошибками.

*Оценка «2»* ставится, если работа выполнена не полностью и объем выполненной части работы не позволяет сделать правильных выводов: если опыты, измерения, вычисления, наблюденияпроизводились неправильно.

#### **Учебно-методическое и информационное обеспечение для обучающихся**

#### *Основные источники:*

1. МякишевГ.Я. Физика. 10 класс. Базовый и углублённый уровни : Учебник / Г.Я. Мякишев, Б.Б. Буховцев, Н.Н. Сотский; под. ред. Н.А. Парфентьева — Москва : Просвещение, 2023. — 433 с. — ISBN 978-5-09-107706-3. — URL: https://book.ru/book/. — Текст : электронный.

2. МякишевГ.Я. Физика. 11 класс. Базовый и углублённый уровни : Учебник / Г.Я. Мякишев, Б.Б. Буховцев, В.М. Чаругин; под. ред. Н.А. Парфентьева — Москва : Просвещение, 2023. — 440 с. — ISBN 978-5-09-107587-8. — URL: https://book.ru/book/. — Текст : электронный.

#### *Дополнительная литература:*

1. Дмитриева В.Ф. Физика для профессий и специальностей технического профиля: учебник для студ. учреждений сред. проф. образования / В.Ф. Дмитриева. — 5-е изд., стер. — М. : Издательский центр «Академия», 2018. — 448 с.— ISBN 9785446865703.

2. ПурышеваН.С. Физика. 10 класс базовый углубленный : Учебник / Н.С. Пурышева, Н.Е. Важеевская, Д.А. Исаев; под. ред. Н.С. Пурышева — Москва : Просвещение, 2022. — 336 с. — ISBN 978-5-09-099517-7. — URL: https://book.ru/book/. — Текст : электронный.

3. Пурышева, Н.С.. Физика. 11 класс базовый углубленный : Учебник / Н.С. Пурышева, Н.Е. Важеевская, Д.А. Исаев, В.М. Чаругин — Москва : Просвещение, 2022. — 338 с. — ISBN 978-5-09-099517-7. — URL: https://book.ru/book/. — Текст : электронный.

#### *Информационно-справочные и поисковые системы:*

1. ВидеохостингиRuTube,YouTube, канал видеоархиваРишельевского лицея, физический практикум в Ришельевском лицее,режим доступаyoutube.com.

2. Информационно-коммуникационные технологии в образовании // система федеральных образовательных порталов [Электронный ресурс]-режимдоступа [http://www.edu.ru](http://www.edu.ru/)

# **Содержание лабораторных занятий**

### **Лабораторная работа №1 Опытная проверка закона Гей-Люссака**

Ссылка на видео лабораторной работ[ыhttps://www.youtube.com/watch?v=FG1VK\\_cSBSs](https://www.youtube.com/watch?v=FG1VK_cSBSs)

**Раздел 2:**Основы молекулярной физики и термодинамики. **Тема 2.1:** Основы молекулярно-кинетической теории. Идеальный газ. **Цель:**опытным путём проверить справедливость законаГей-Люссака. **Количество часов:**2

**Материальное обеспечение:**стеклянная трубка, запаянная с одного конца, длиной 600 мм и диаметром 8-10 мм, цилиндрический сосуд длиной 600 мм и диаметром 40-50 мм, наполненный горячей водой ( $t \approx 60^{\circ}$ С), стакан с водой комнатной температуры, пластилин, термометр, линейка.

#### **Теоретическая часть**

*Изобарный(или изобарический) процесс* - это изменение термодинамической системы с условием не изменения давления (*p=const*). *Изобарой* называют линию, которая отображает изобарический процесс на графике.Этот процесс описывает закон Гей-Люссака.

*Закон Гей-Люссака:*для газа данной массы отношение объема к температуре постоянно, если давление газа не меняется.  $\overline{Y}$  $\overline{V}$ 

$$
P = const \Rightarrow \frac{r_1}{T_1} = \frac{r_2}{T_2} \tag{1.1}
$$

Чтобы проверить закон Гей-Люссака, достаточно измерить объем и температуру газа в двух состояниях при постоянном давлении и проверить справедливость равенства

$$
\frac{V_1}{T_1} = \frac{V_2}{T_2} \text{ and } \frac{V_1}{V_2} = \frac{T_1}{T_2}
$$
\n(1.2)

Это можно осуществить, используя воздух при атмосферном давлении.

Стеклянная трубка открытым концом вверх помещается на 3-5 мин в цилиндрический сосуд с горячей водой. В этом случае объем воздуха *V<sup>1</sup>* равен объему стеклянной трубки, а температура - температуре горячей воды *T1*. Это - первое состояние (рисунок 1.1а). Чтобы при переходе воздуха во второе состояние его количество не изменилось, открытый конец стеклянной трубки, находящейся в горячей воде, замазывают пластилином.

После этого трубку вынимают из сосуда с горячей водой и замазанный конец быстро опускают в стакан с водой комнатной температуры, а затем прямо под водой снимают пластилин. По мере охлаждения воздуха в трубке вода в ней будет подниматься (рисунок 1.1в).

После прекращения подъема воды в трубке объем воздуха в ней станет равным *V2< V1*. Для того чтобы давление воздуха в трубке осталось тем же, что и в первом состоянии, т.е. равным атмосферному, необходимо погрузить трубку на такую глубину, чтобы уровни воды в трубке и в стакане стали одинаковыми (рисунок 1.1с).

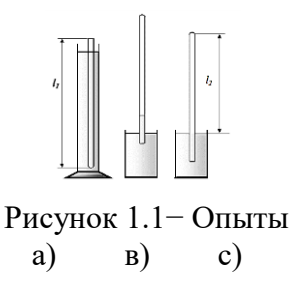

Это будет второе состояние воздуха в трубке при температуре окружающего воздуха  $T_2$ Отношение объемов воздуха в трубке в первом и втором состояниях можно заменить отношением высот воздушных столбов в трубке в этих состояниях, если сечение трубки постоянно по всей длине  $(V_1/V_2 = S \cdot l_1/S \cdot l_2 = l_1/l_2)$ . Поэтому в работе следует сравнивать отношения  $l_1/l_2$  и $T_1/T_2$ . Длина воздушного столба измеряется линейкой, температура – термометром.

Измерение- это нахождение численного значения физической величины опытным путем с помощью средствизмерений.

Измерения бывают прямыми и косвенными.

При прямых измерениях искомое значение величины находят непосредственно из основных (опытных) данных с помощью средств измерений.

Косвенное измерение-определение значения физической величины по формуле, связывающей её с другими физическими величинами, определяемыми прямыми измерениями.

При измерениях неизбежно возникают погрешности. Отклонение результата измерения от истинного значения измеряемой величины есть погрешность измерения.

Истинные значения физических величин - это значения, идеальным образом отражающие свойства данного объекта как в количественном, так и в качественном отношении. Они не зависят от средств нашего познания и являются абсолютной истиной.

Результаты измерений, напротив, являются продуктами нашего познания. Представляя собой приближенные оценки значений величин, найденные путем измерения, они зависят не только от них, но еще и от метола измерения, от технических средств, с помощью которых проводятся измерения, и от свойств органов чувств наблюдателя, осуществляющего измерения, и от условий измерений (внешнее влияние окружающей среды).

Абсолютная погрешность измерения - это модуль разности между измеренным и истинным значением измеряемой величины:

$$
\Delta a = /a - a_0 \tag{1.3}
$$

где

 $\Delta a$  – абсолютная погрешность измерения,

 $a$  - это измеренное значение,

 $a_0$  - это истинное значение.

Результат измерений физической величины записывают в виде а=а0± $\Delta$ а.

Абсолютные погрешности имеют размерности измеряемой величины.

Относительная погрешность измерений - отношение абсолютной погрешности измерения к истинному значению, выраженное в процентах. Обозначается относительная погрешность буквой ε(эпсилон) или δ (сигма):

$$
\delta = \frac{\Delta a}{a_0} \cdot 100\%
$$
\n(1.4)

Относительная погрешность является мерой точности измерения: чем меньше относительная погрешность, тем измерение точнее.

По абсолютной погрешности о точности измерения судить нельзя.

На практике абсолютную и относительную погрешности округляют до двух значащих цифр с избытком, т.е. всегда в сторону увеличения. Значащие цифры - это все верные цифры числа, кроме нулей слева. Результаты измерений записывают только значащими цифрами.

# Порядок выполнения работы

1 Подготовьте бланк отчета с таблицей (таблица 1.1) для записи результатов измерений и вычислений.

2 Подготовьте стакан с водой комнатной температуры и сосуд с горячей водой.

3 Измерьте длину *l<sub>1</sub>* стеклянной трубки и температуру воды *t<sub>1</sub>* в цилиндрическом сосуде.

4 Приведите воздух во второе состояние так, как об этом сказано выше. Измерьте длину воздушного столба в трубке  $l_2$  и температуру окружающего воздуха  $t_2$ .

Длина воздушного столба измеряется линейкой, температура - термометром.

5 Вычислите отношения  $l_1/l_2$ .

6 Переведите градусы Цельсия в Кельвины  $T_1 = t_1 + 273$ ,  $T_2 = t_2 + 273$ , вычислите отношение  $T_1/T_2$ 

7 Вычислите относительные  $(\varepsilon_1 \ u \ \varepsilon_2)$  и абсолютные  $(\Delta_1 \ u \ \Delta_2)$  погрешности по формулам:

$$
\mathcal{L}_1 = \frac{\Delta l}{l_1} + \frac{\Delta l}{l_2}, \quad \Delta_1 = \frac{l_1}{l_2} \mathcal{L}_1 ;
$$
\n
$$
\mathcal{L}_2 = \frac{\Delta T}{T_1} + \frac{\Delta T}{T_2}, \quad \Delta_2 = \frac{T_1}{T_2} \mathcal{L}_2
$$

8 Сравните отношения $l_l/l_2 \alpha T_l/T_2$ . Сформулируйтевывод о справедливости закона Гей-Люссака.

Таблица 1.1-Результаты измерений и расчётов

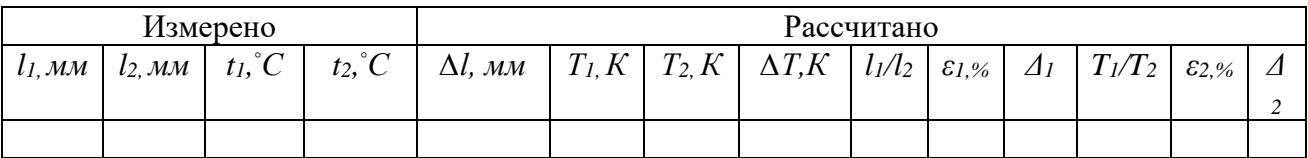

#### Содержание отчета

1 Тема и цель лабораторного занятия.

2 Оборудование.

3 Рисунки экспериментов.

4 Таблица результатов измерений и расчетов.

5 Расчетная часть, содержащая формулы и расчет по ним.

6Вывод о выполненной работе.

7 Ответы на контрольные вопросы.

#### Контрольные вопросы

1 При каких условиях справедлив закон Гей-Люссака?

2Какая зависимость объема V газа от его температуры Т? Как называется этот график?

ЗКак называется отклонение результата измерения от истинного значения измеряемой величины? Укажите обстоятельства, ухудшающие результат эксперимента.

#### **Критерии оценивания лабораторной работы**

1 В отчете правильно и аккуратно выполнены все записи, рисунки, таблица, вычисления, сформулирован вывод.

2 Ответы на контрольные вопросы правильные, в полном объеме.

## **Лабораторная работа №2 Измерение влажности воздуха**

Ссылка на видео лабораторной работы [https://www.youtube.com/watch?v=vyKnok-xcYw&t=3s](https://www.youtube.com/watch?v=vyKnok-xcYw&t=3)

**Раздел 2:**Основы молекулярной физики и термодинамики.

**Тема 2.3:** Свойства паров.

**Цель:**научиться с помощью психрометра и психрометрической таблицы определять относительную влажность воздуха в помещении.

#### **Количество часов:**2

**Материальное обеспечение:**психрометр, психрометрическая таблица, таблица давлениянасыщенных водяных паров и их плотности при различных температурах.

#### **Теоретическая часть**

В атмосфере Земли всегда содержатся водяные пары. Их содержание в воздухе характеризуется абсолютной и относительной влажностью.

 $A$ бсолютная влажность  $\rho$  определяется массой водяного пара, содержащегося в 1 м<sup>3</sup> воздуха, т.е. плотностью водяного пара при данной температуре.

Абсолютную влажность можно определить по температуре *точки росы* – температуре, при которой пар, находящийся в воздухе, становится насыщенным.

*Насыщенный пар* - это пар, находящийся в состоянии динамического равновесия со своей жидкостью.*Динамическое равновесие* – это состояние системы «пар – жидкость», при которой количество молекул, вышедших из жидкости (перешедших в пар), равно количеству молекул, которое вернулось из пара обратно в жидкость. Если же преобладает испарение над возвращением частиц обратно в жидкость, то такой пар, который находится над жидкостью, называется *ненасыщенным*.

Температура точки росы определяется с помощью гигрометра, а затем по таблице «Давление насыщенных паров и их плотность при различных температурах» находят соответствующую температуре точке росы плотность. Найденная плотность и есть абсолютная влажность окружающего воздуха.

*Относительная влажность*  показывает, насколько плотность пара, содержащегося в воздухе близка или далека от плотности  $\rho_{\mu}$ водяного пара, насыщающего воздух при данной температуре:

$$
\varphi = \frac{\rho}{\rho_{\rm H}} 100\%
$$

*Психрометр* состоит из двух термометров: сухого и смоченного (рисунок 2.1).

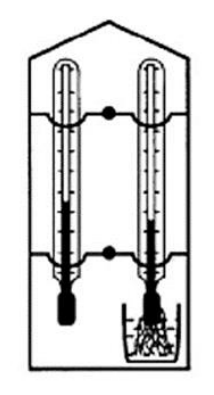

Рисунок 2.1− Психрометр

Резервуар одного из них остаётся сухим, и термометр показывает температуру окружающего воздуха. Резервуар другого обмотан полоской ткани, конец которой опущен в воду. Вода испаряется, благодаря чему термометр охлаждается. Чем больше относительная влажность воздуха, тем менее интенсивно идёт испарение и тем меньше разность показаний сухого и смоченного термометров. При относительной влажности равной 100% вода не будет испарятся и показания обоих термометров будут одинаковы. По разности температур сухого и смоченного термометров с помощью психрометрических таблиц определяется относительная влажность воздуха.

#### **Порядок выполнения работы**

1 Подготовьте бланк отчета с таблицей (таблица 2.1) для записи результатов измерений и вычислений.

2 Определите температуру воздуха в помещении по показаниям сухого термометра.

3 Проверьте наличие воды в резервуаре психрометра и при необходимости долить её. Убедиться, что вода смачивает всю марлю, охватывающую шарик термометра.

4 Выждав 10-15 минут (пока показания влажного термометра перестанут изменяться), определите показания смоченного термометра.

5 Вычислите разность показаний сухого и смоченного термометров и по психрометрической таблице 2.2 определите относительную влажность воздуха.

6 Результаты измерений и вычислений запишите в таблицу 2.1.

7 Сформулируйте вывод.

Таблица 2.1–Результаты измерений и расчётов

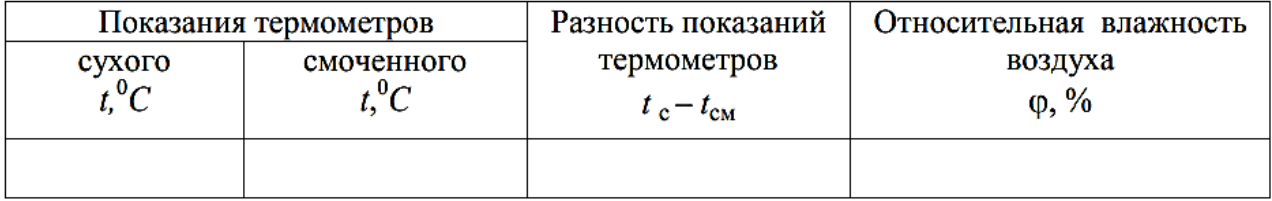

| Показания               | Разность показаний сухого и влажного термометра, ∘С |    |                |    |    |    |             |    |                |    |         |
|-------------------------|-----------------------------------------------------|----|----------------|----|----|----|-------------|----|----------------|----|---------|
| сухого                  | $\mathbf{0}$                                        | 1  | $\overline{2}$ | 3  | 4  | 5  | 6           | 7  | 8              | 9  | 10      |
| термометра, ∘С          | Относительная влажность, %                          |    |                |    |    |    |             |    |                |    |         |
| 0                       | 100                                                 | 81 | 63             | 45 | 28 | 11 | 0           | 0  | O              | 0  | 0       |
| $\overline{\mathbf{c}}$ | 100                                                 | 84 | 68             | 51 | 35 | 20 | $\mathbf 0$ | o  | 0              | 0  | о       |
| $\overline{\mathbf{4}}$ | 100                                                 | 85 | 70             | 56 | 42 | 28 | 14          | O  | $\Omega$       | 0  | o       |
| 6                       | 100                                                 | 86 | 73             | 60 | 47 | 35 | 23          | 10 | 0              | 0  | 0       |
| 8                       | 100                                                 | 87 | 75             | 63 | 51 | 40 | 28          | 18 | $\overline{7}$ | o  | o       |
| 10                      | 100                                                 | 88 | 76             | 65 | 54 | 44 | 34          | 24 | 14             | 5  | 0       |
| 12                      | 100                                                 | 89 | 78             | 68 | 57 | 48 | 38          | 29 | 20             | 11 | $\circ$ |
| 14                      | 100                                                 | 89 | 79             | 70 | 60 | 51 | 42          | 34 | 25             | 17 | 9       |
| 16                      | 100                                                 | 90 | 81             | 71 | 62 | 54 | 46          | 37 | 30             | 22 | 15      |
| 18                      | 100                                                 | 91 | 82             | 73 | 65 | 56 | 49          | 41 | 34             | 27 | 20      |
| 20                      | 100                                                 | 91 | 83             | 74 | 66 | 59 | 51          | 44 | 37             | 30 | 24      |
| 22                      | 100                                                 | 92 | 83             | 76 | 68 | 61 | 54          | 47 | 40             | 34 | 28      |
| 24                      | 100                                                 | 92 | 84             | 77 | 69 | 62 | 56          | 49 | 43             | 37 | 31      |
| 26                      | 100                                                 | 92 | 85             | 78 | 71 | 64 | 58          | 51 | 46             | 40 | 34      |
| 28                      | 100                                                 | 93 | 85             | 78 | 72 | 65 | 59          | 53 | 48             | 42 | 37      |
| 30                      | 100                                                 | 93 | 86             | 79 | 73 | 67 | 61          | 55 | 50             | 44 | 39      |

Таблица 2.1–Психрометрическая таблица

# **Содержание отчета**

1 Тема и цель лабораторного занятия.

2 Оборудование.

3 Рисунок психрометра.

4 Таблица результатов измерений и расчетов.

5 Вывод о выполненной работе.

6 Ответы на контрольные вопросы.

# **Контрольные вопросы**

1 Что такое влажность воздуха?

2 Какими приборами можно определить влажность воздуха?

3 Что называется относительной влажностью воздуха?

4 Можно ли определить давление с помощью термометра?

5 Что называется точкой росы?

6 Когда относительная влажность воздуха равна 100%?

7 Какое значение имеет влажность воздуха в природе и технике?

8Относительная влажность воздуха вечером при температуре15ºС равна 60%. Выпадет ли роса, если ночью температура понизится до 8ºС?

# **Критерии оценивания лабораторнойработы**

1 В отчете правильно и аккуратно выполнены все записи, рисунки, таблица, вычисления, сформулирован вывод.

2 Ответы на контрольные вопросы правильные, в полном объеме.

# **Лабораторная работа №3 Определение электрической емкости конденсаторов**

Ссылка на видео лабораторной работы<https://www.youtube.com/watch?v=RnhLIWgBesw>

**Раздел 3:** Электродинамика **Тема 3.1:** Электрическое поле **Цель:** научиться опытным путем определять электроемкость конденсаторов. **Количество часов:** 2

**Материальное обеспечение:** источник электрической энергии, миллиамперметр, перекидной ключ на два положения, эталонный конденсатор, конденсатор неизвестной емкости, набор проводов.

#### **Теоретическая часть**

.

**Электроемкость (С),** характеризует зависимость заряда наэлектризованного проводника от внешних условий, размеров и формы проводника и показывает способность проводника накапливать электрический заряд.

$$
C = \frac{q}{U}, \frac{K\pi}{B} = (\Phi)\Phi a p a\mu
$$

Два проводника, разделенные слоем диэлектрика, называется **конденсатором** и служит для накапливания электрических зарядов и энергии. Устройство простейшего плоского конденсатора представлено на рисунке 3.1

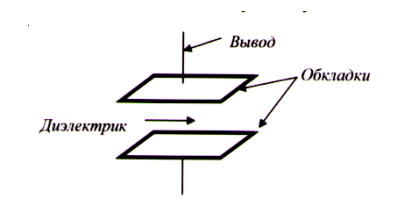

Рисунок 3.1− Устройство простейшего плоского конденсатора

Электроемкость конденсатора находят по формуле:  $C = \frac{S}{A}$  $\frac{s}{d} = \frac{q}{U}$ U

На практике нередко используются **конденсаторные батареи** (рис. 3.2).

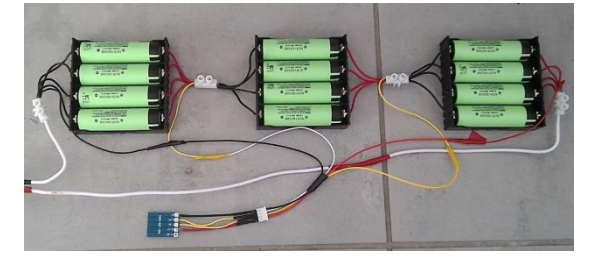

Рисунок 3.2− Конденсаторная батарея

Конденсаторная батарея представляет собой набор из нескольких конденсаторов постоянной емкости, соединенных между собой параллельно, последовательно или смешанно. Формулы для расчета параллельного и последовательного типа соединения конденсаторов показаны на рисунке 3.3.

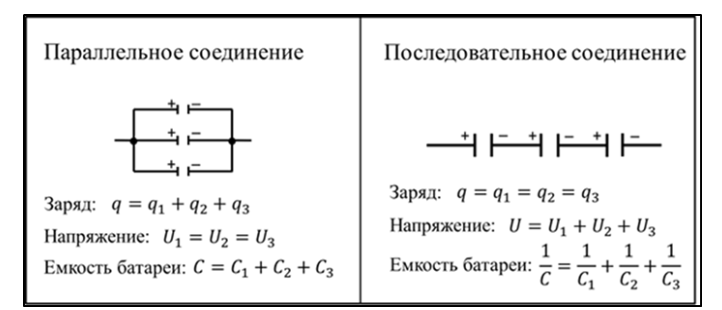

Рисунок 3.3− Формулы расчета соединений конденсаторов

Простейший способ проверки исправности конденсатора - внешний осмотр, при котором обнаруживаются механические повреждения.

Если при внешнем осмотре дефекты не обнаружены, проводят электрическую проверку. Она включает: проверку на короткое замыкание, пробой, целость выводов, проверку утечки (сопротивление изоляции), измерение емкости.

Емкость конденсаторов измеряют прибором Е12-1А (подключается к сети переменного тока). При отсутствии прибора емкость можно проверить другими способами, зависящими от емкости конденсаторов.

Конденсаторы большой емкости (1 мкФ и выше) проверяют пробником (омметром), подключая его к выводам конденсатора. Если конденсатор исправен, то стрелка прибора медленно возвращается в исходное положение. Если же утечка велика, то стрелка прибора не вернется в исходное положение.

Конденсаторы средней емкости (от 500 пФ до 1 мкФ) проверяют с помощью последовательно подключенных к выводам конденсатора телефонов и источника тока. При исправном конденсаторе в момент замыкания цепи в телефонах прослушивается щелчок.

Конденсаторы малой емкости (до 500 пФ) проверяют, в цепи тока высокой частоты. Конденсатор включают между антенной и приемником. Если громкость приема не уменьшится, обрывов выводов нет.

#### **Порядок выполнения работы**

1 Собрать электрическую цепь по схеме, представленной на рисунке 3.4, включив сначала конденсатор неизвестной емкости (эталонный).

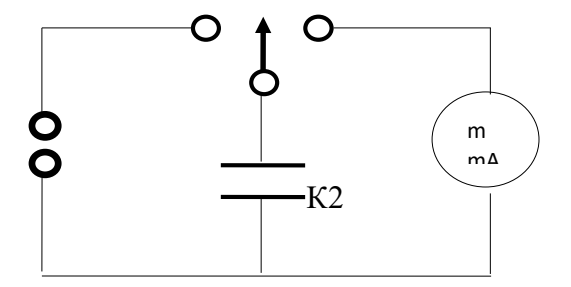

Рисунок 3.4 − Схема электрической цепи

2 Зарядить конденсатор, перебросив ключ К в положение 1, т. е. подключить конденсатор к источнику постоянного тока.

3 Перебросив ключ в положение 2 заряженный конденсатор соединить к миллиамперметру, в результате чего конденсатор разрядится через него. Отметить, на сколько делений отклонится стрелка прибора. Опыт повторить несколько раз. Записать в таблицу среднее значение $n_{\rm cp}=\frac{n_1+n_2+n_3}{3}$  $\frac{2 \cdot \cdot \cdot}{3}$ .

4 Вычислить коэффициент по формуле:  $k = \frac{n_{cp}}{c}$  $\frac{C_{\text{L}}}{C}$ .

5 Заменить эталонный конденсатор С конденсатором неизвестной емкости  $C_x$ и проделать предыдущую работу (пункт 3), найдя n<sub>x</sub>.

6 Определить С<sub>х</sub> по формуле:  $C_x = \frac{n_x}{n_{cp}}C$ .

7 Провести те же измерения для других конденсаторов неизвестной емкости. Результаты занесите в таблицу 3.1.

Сравнив истинные значения емкостей с вычисленными, подсчитать абсолютную и 8 относительную погрешности измерений.  $\sim$ 

$$
\Delta C = C_m - C_{\text{H3M}} \varepsilon C = \frac{\Delta C}{C_m} 100\%
$$

Сформулируйте вывод. 9

Таблица 3.1 – Результаты измерений и расчётов

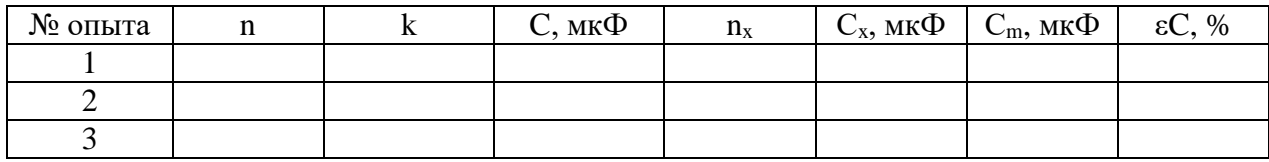

#### Содержание отчета

1 Тема и цель лабораторного занятия.

2 Оборудование.

3 Рисунок электрической схемы.

4 Таблица результатов измерений и расчетов.

5 Расчетная часть, содержащая формулы и расчет по ним.

6 Вывод о выполненной работе.

7 Ответы на контрольные вопросы.

#### Контрольные вопросы

1 Какое устройство называется конденсатором, по какой формуле вычисляют его емкость?

2 Назначение и область применения конденсаторов.

3 Назовите типы соединения конденсаторов в батарею и формулы расчета.

4 Какой тип соединения конденсаторов выгоден для накопления большего заряда и почему?

5 Какие неисправности могут быть у конденсаторов? Перечислите способы и методы определения неисправностей конденсаторов.

# Критерии оценивания лабораторной работы

1 В отчете правильно и аккуратно выполнены все записи, рисунки, таблица, вычисления, сформулирован вывод.

2 Ответы на контрольные вопросы правильные, в полном объеме.

### **Лабораторная работа №4 Определение ЭДС и внутреннего сопротивления источника тока**

Ссылка на видео лабораторной работы <https://www.youtube.com/watch?v=H8F2aQzK7j0>

**Раздел 3:** Электродинамика.

**Тема 3.2:** Законы постоянного тока.

**Цель:**определить ЭДС и внутреннее сопротивление источника постоянного тока.

**Количество часов:** 2

**Материальное обеспечение:**источник постоянного напряжения, мультиметр в режиме амперметра, набор резисторов, ключ, соединительные провода, перемычки.

#### **Теоретическая часть**

Любые силы, которые действуют на электрически заряженные частицы, кроме сил электростатического происхождения (т.е. кулоновских), называют *сторонними силами*. Сторонние силы приводят в движение заряженные частицы внутри всех источников тока.Действие сторонних сил характеризуется важной физической величиной электродвижущей силой (ЭДС).

*Электродвижущая сила* в замкнутом контуре - отношение работы сторонних сил при перемещении заряда вдоль контура к заряду:

$$
\varepsilon = \frac{A_{\rm cr}}{q}
$$

В источнике тока из-за действия сторонних сил происходит разделение зарядов. Так как они движутся, они взаимодействуют с ионами кристаллов и электролитов и отдают им часть своей энергии. Это приводит к уменьшению силы тока, таким образом, источник тока обладает сопротивлением, которое называют внутренним *r*.Закон Ома для замкнутой цепи связывает силу тока в цепи, ЭДС и полное сопротивление цепи.

*Закон Ома для полной цепи*:сила тока в цепи пропорциональна действующей в цепи ЭДС и обратно пропорциональна сумме сопротивлений цепи и внутреннего сопротивления источника:

$$
I = \frac{\varepsilon}{R+r}
$$

Если к исследуемому источнику тока подключать поочерёдно два резистора с разными сопротивлениями, то, измеряя при этом силу тока в обоих случаях, можно записать два уравнения, из которых легко вычислить ЭДС и внутреннее сопротивление источника:

$$
I_1 = \frac{\varepsilon}{R_1 + r} \qquad \text{if} \qquad I_2 = \frac{\varepsilon}{R_2 + r}.
$$

Решая совместно эти уравнения, получим:

$$
I_1R_1 + I_1r = I_2R_2 + I_2r
$$

откуда выразим формулы для внутреннего сопротивления и ЭДС источника тока:

$$
r = \frac{I_2 R_2 - I_1 R_1}{I_1 - I_2}; \qquad \varepsilon = I_1(R_1 + r), \qquad \text{with} \qquad \varepsilon = I_2(R_2 + r). \tag{4.1}
$$

При *коротком замыкании*, когда внешнее сопротивление стремится к нулю, сила тока в цепи определяется именно внутренним сопротивлением и может оказаться очень большой. Тогда изоляция проводов может расплавиться, что приведет к опасным последствиям.

# **Порядок выполнения работы**

1 Подготовьте бланк отчета с таблицей (таблица 4.1) для записи результатов измерений и вычислений.

2 Нарисуйте электрическую схему видео опытов (рисунок 4.1).

3 Рассчитайте по формулам 4.1внутреннее сопротивление и ЭДС источника тока.

4 Сравните внутренне сопротивление источника тока *r* и внешнее сопротивление электрической цепи *Rобщ.* Сформулируйте вывод.

Таблица 4.1 – Результаты измерений и расчётов

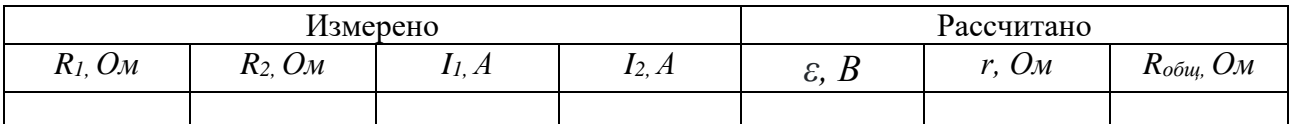

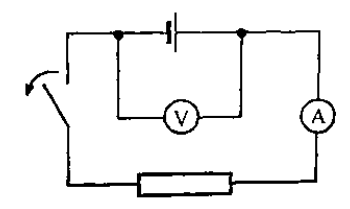

Рисунок 4.1− Схема электрической цепи

### **Содержание отчета**

1 Тема и цель лабораторного занятия.

2 Оборудование.

3 Рисунокэлектрической схемы.

4 Таблица результатов измерений и расчетов.

5 Расчетная часть, содержащая формулы и расчет по ним.

6 Вывод о выполненной работе.

7 Ответы на контрольные вопросы.

#### **Контрольные вопросы**

1 Аккумулятор мотоцикла имеет ЭДС 6 В и внутреннее сопротивление 0,5 Ом. К нему подключён реостат сопротивлением 5,5 Ом. Найдите силу тока в реостате в амперах (А).

2 ЭДС батарейки карманного фонарика - 3,7 В, внутреннее сопротивление 1,5 Ом. Батарейка замкнута на сопротивление 11,7 Ом. Каково напряжение на зажимах батарейки?

3 Составьте формулу силы тока при коротком замыкания. В чем опасность короткого замыкания?

4 Определите силу тока (А) при коротком замыкании батарейки с ЭДС 9 В, если при замыкании её на внешнее сопротивление 3 Ом ток в цепи равен 2 А.

5 Какие меры применяют для защиты электрических цепей от короткого замыкания?

#### **Критерии оценивания лабораторной работы**

1 В отчете правильно и аккуратно выполнены все записи, рисунки, таблица, вычисления, сформулирован вывод.

2 Ответы на контрольные вопросы правильные, в полном объеме.

#### Лабораторная работа №5

# Изучение законов последовательного и параллельного соединений проводников

Ссылка на видеоурок https://www.youtube.com/watch?v=Y6ye7dCNGgY

Раздел 3: Электродинамика.

Тема 3.2: Законы постоянного тока.

Цели: проверка основных закономерностей закона Ома в цепях последовательного и параллельного соединения сопротивлений.

# Количество часов: 2

Материальное обеспечение: источник тока, набор резисторов на 1 Ом и 3 Ом, амперметры, вольтметры, ключ замыкания тока, соединительные провода.

#### Теоретическая часть

Параллельным соединением сопротивлений называется такое соединение, при котором к одному зажиму источника подключаются начала сопротивлений, а к другому зажиму – концы (рисунок 5.1).

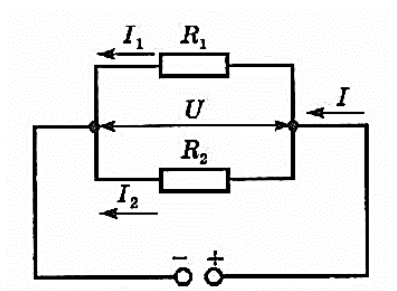

Рисунок 5.1- Параллельное соединение сопротивлений

Так как начала всех сопротивлений сведены в одну общую точку, а концы - в другую, то очевидно, что разность потенциалов на концах любого из параллельно включенных сопротивлений равна разности потенциалов между общими точками.

Таким образом, при параллельном соединении напряжения на всех проводниках одинаковы и равны $U_1=U_2=Un$ .

Если разветвление подключено непосредственно к зажимам источника тока, то напряжение на каждом из сопротивлений равно напряжению на зажимах источника:

$$
U_1 = U_2 = Un = U \tag{5.1}
$$

По закону Ома, напряжения  $U_1$  и  $U_2$  на проводниках равны:

$$
U_1 = I \cdot R_1, \ U_2 = I \cdot R_2 \dots \tag{5.2}
$$

При параллельном соединении проводников электрическая цепь разветвляется. Поэтому часть общего заряда проходит через один проводник, а часть - через другой.

Сумма всех токов, протекающих по проводникам, равна току в неразветвленной непи:

$$
I = I_1 + I_2 \dots \tag{5.3}
$$

Это следует из того, что в точках разветвления токов (узлах) в цепи постоянного тока не могут накапливаться заряды.

Еще одно свойство цепи с параллельным соединением заключается в том, что электрический ток распределяется по параллельным ветвям обратно пропорционально их сопротивлениям: чем больше сопротивление, тем меньше по нему пойдет ток:

 $I_1 \, R_2$  (5.4) *Общее сопротивление* для любот **проводников** и плараллельно включенных проводников

onpegenserca no popmyne:  
\n
$$
\frac{1}{R_{\text{obu}} = \frac{1}{R_1} + \frac{1}{R_2} + \frac{1}{R_3} + \frac{1}{R_n}
$$
\n(5.5)

Если параллельно включено только два сопротивления, то их общее сопротивление можно определить по формуле:  $\sim$   $\sim$ 

$$
R_{\text{ofuq}} = \frac{R_1 R_2}{R_1 + R_2} \tag{5.6}
$$

Если параллельно включено любое количество проводников*n* одинаковых сопротивлений, то их общее сопротивление можно определить, если сопротивление одного проводника разделить на количество проводников*n*:

$$
R_{\text{obuq}} = \frac{R_1}{n} \tag{5.7}
$$

Таким образом, для параллельного соединения проводников справедливы следующие свойства:

1) напряжение на всех проводниках одинаково;

2) сила тока в месте соединения проводников равна сумме токов в отдельных проводниках;

3) величина, обратная сопротивлению всего соединения, равна сумме величин, обратных сопротивлениям отдельных проводников.

*Преимуществом* параллельного соединения является то, что при отключении одного из потребителей, остальные продолжают работать.

*Последовательным соединением сопротивлений* называется такое соединение, при котором конец первого сопротивления соединяется с началом второго, конец второго - с началом третьего и т. д. (рисунок 5.2).

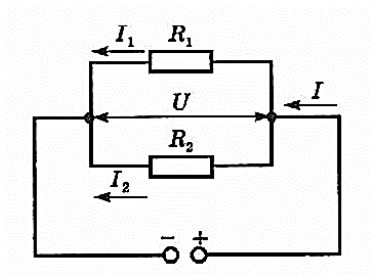

Рисунок 5.2 − Последовательное соединение сопротивлений

Первое свойство последовательно соединенных сопротивлений: *общее сопротивление* последовательно соединенных любого количества*n*проводников равно сумме их сопротивлений:

$$
R_{o\tilde{o}u}=R_1+R_2+R_3+Rn\tag{5.8}
$$

Общее сопротивление цепи R*общ*, состоящей из *n* одинаковых проводников, каждый с сопротивлением *R1*, то *Rобщ* в *n* раз больше сопротивления одного проводника:

$$
R_{o\tilde{o}u} = R_1 \cdot n \tag{5.9}
$$

*Напряжение* источника тока, приложенное к внешнему участку цепи распределяется

по участкам цепи прямо пропорционально сопротивлениям этих участков. Напряжение, приложенное к каждому из этих резисторов, определяется по формуле:

$$
U = U_1 + U_2 + Un \tag{5.10}
$$

Напряжение на каждом проводнике по закону Ома равно:

$$
U_1 = I \cdot R_1, \quad U_2 = I \cdot R_2 \dots \tag{5.11}
$$

В таком случае общее напряжение равно:

$$
U = I (R_1 + R_2 + ....)
$$
 (5.12)

Так как в данной цепи отсутствует ответвление тока, то очевидно, что количество электричества, протекающее через поперечное сечение проводника за единицу времени в любой точке цепи будет одинаковым.

Следовательно, во всех точках последовательной цепи величина тока одинакова  $I = I<sub>I</sub>$  $I_2 = In$  и рассчитывается по закону Ома:

$$
I = U/R \tag{5.13}
$$

Поэтому при последовательном соединении для измерения тока достаточно включать один амперметр на любом участке цепи.

Так как ток в последовательной цепи везде одинаков значит действительно напряжение на ее участках зависит от сопротивления: чем больше сопротивление, тем большее напряжение приложено к данному участку:

$$
\frac{U_1}{U_2} = \frac{R_1}{R_2} \tag{5.14}
$$

Таким образом, для последовательного соединения проводников справедливы следующие свойства:

1) сила тока во всех проводниках одинакова:

2) напряжение на всём соединении равно сумме напряжений на отдельных проводниках;

3) сопротивление всего соединения равно сумме сопротивлений отдельных проводников.

Недостатком последовательного соединения является следующее свойство: если на одном из участков цепи какой-либо из потребителей не работает (например, перегорела одна лампочка), тогла ток не течёт во всей цепи.

Однако, это свойство используют для защиты электрических цепей от короткого замыкания и перегрузок. Последовательно с потребителями в цепь включают электрический предохранитель. Предохранитель перегорает и размыкает электрическую цепь, если сила тока превышает допустимое значение.

Для измерения силы тока в проводнике применяют электроизмерительный прибор амперметр, который включают последовательно с этим проводником (рисунок 5.3). Угол отклонения стрелки амперметра зависит от силы тока в его измерительном механизме. Включение амперметра не должно вызывать изменения в режиме работы цепи, поэтому сопротивление амперметра должно быть малым по сравнению с сопротивлением соответствующего участка цепи.

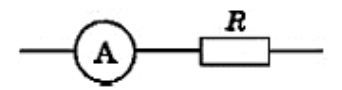

Рисунок 5.3 – Включение амперметра в электрическую цепь

Прибор для измерения напряжения называется *вольтметр*. Вольтметр присоединяют параллельно участку цепи, напряжение на котором необходимо измерить. Напряжение на вольтметре такое же, как и на участке цепи. Для того чтобы вольтметр не вносил заметных искажений в измеряемое напряжение, его сопротивление должно быть большим по сравнению с сопротивлением того участка цепи, параллельно которому он включается (рисунок 5.4).

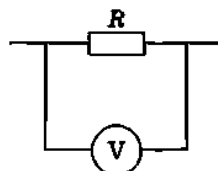

Рисунок 5.4 – Включение вольтметра в электрическую цепь Рисунок 7.4

# **Порядок выполнения работы** а) в)

1 Подготовьте бланк отчета с таблицей (таблица 5.1) для записи результатов измерений и вычислений.

2 Составьте электрическую схему видео опытов для параллельного соединения сопротивлений. Выберите 3 показания приборов, запишите результаты в таблицу 5.1.

3 Рассчитайте по формулам 5.1-5.7 необходимые физические величины и отношения, запишите в таблицу 5.1, сформулируйте вывод.

4 Составьте электрическую схему видео опытов для последовательного соединения сопротивлений. Выберите 3 показания приборов, запишите результаты в таблицу 5.1.

5 Рассчитайте по формулам 5.8-5.14 необходимые физические величины и отношения, запишите в таблицу 5.1, сформулируйте вывод.

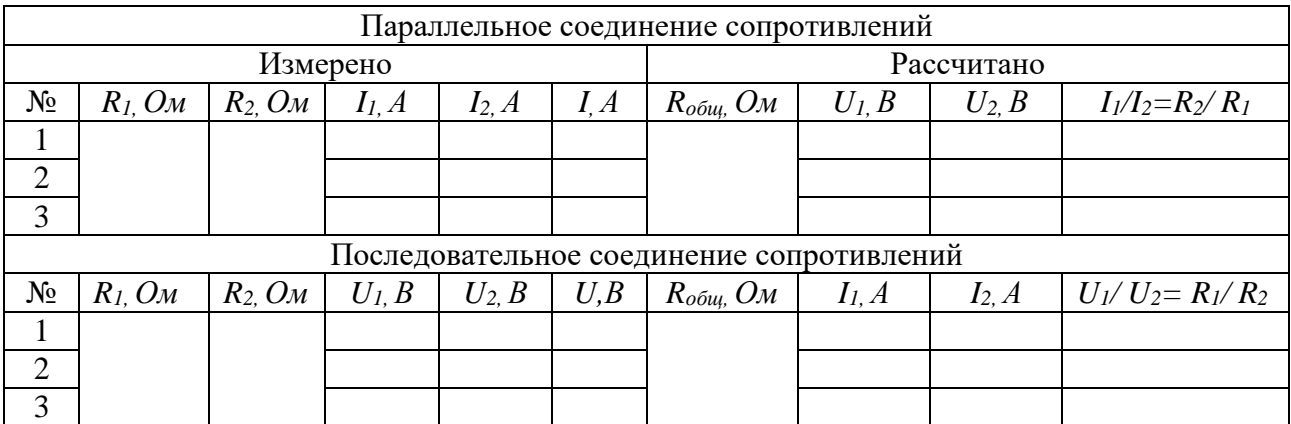

Таблица 5.1 – Результаты измерений и расчётов

#### **Содержание отчета**

1 Тема и цель лабораторного занятия.

2 Оборудование.

3 Рисунки электрических схем.

- 4 Таблица результатов измерений и расчетов.
- 5 Расчетная часть, содержащая формулы и расчет по ним.
- 6 Вывод о выполненной работе.

7 Ответы на контрольные вопросы.

# **Контрольные вопросы**

1 Как соединены потребители электрической энергии в вашей квартире? Почему?

2 Как включается в электрическую цепь предохранитель? Нарисуйте его условное обозначение на электрических схемах.

3 Как называется прибор для измерения силы тока? Как он включатся в электрическую цепь? Каково должно быть внутреннее сопротивление данного прибора?

4 Как называется прибор для измерения напряжения? Как он включатся в электрическую цепь? Каково должно быть внутреннее сопротивление данного прибора?

#### **Критерии оценивания лабораторной работы**

1 В отчете правильно и аккуратно выполнены все записи, таблица, вычисления, составлены электрические схемы, сформулирован вывод.

2 Ответы на контрольные вопросы правильные, в полном объеме.

# **Лабораторная работа №6 Исследование явления электромагнитной индукции**

Ссылка на видео лабораторных работ: Опыт Фарадея. Явление электромагнитной индукции: <https://www.youtube.com/watch?v=BF0XxSOZD3M&t=301s> Правило Ленца: https://www.youtube.com/watch?v=q-Rd2DvlTU4&t=10s

**Раздел 3:** Электродинамика.

**Тема 3.5:** Электромагнитная индукция.

**Цели:**изучить явление электромагнитной индукции, проверить правило Ленца.

**Количество часов:** 2

**Материальное обеспечение:**источник тока, гальванометр, полосовой магнит, катушка, 2 катушки с общим сердечником, реостат, ключ, соединительные провода, алюминиевое кольцо.

### **Теоретическая часть**

*Магнитные взаимодействия* описываются на основе представления о магнитном поле, существующем вокруг движущихся электрических зарядов. Электрические и магнитные поля порождаются одними и теми же источниками - электрическим зарядами. Можно предположить, что между ними есть связь. В 1831 году Майкл Фарадей подтвердил это экспериментально. Он открыл явление *электромагнитной индукции*, которое заключается в возникновении электрического тока в замкнутом контуре при изменении магнитного потока, пронизывающего контур (рисунок 6.1). Ток, возникающий при явлении электромагнитной индукции, называют *индукционным*.

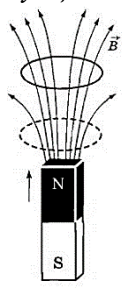

Рисунок 6.1−Явление электромагнитной индукции

#### *Опыты Фарадея.*

Первоначально была открыта индукция в неподвижных друг относительно друга проводниках при замыкании и размыкании цепи (рисунок 6.2).На одну непроводящую основу были намотаны две катушки: витки первой катушки были расположены между витками второй. Витки одной катушки были замкнуты на гальванометр, а второй – подключены к источнику тока. При замыкании ключа и протекании тока по второй катушке в первой возникал импульс тока. При размыкании ключа также наблюдался импульс тока, но ток через гальванометр тек в противоположном направлении.

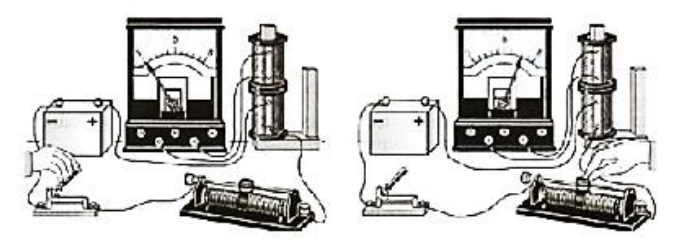

Рисунок 6.2 – Опыт Фарадея с неподвижными катушками при замыкании/размыкании ключа

Затем, Фарадей с помощью опытов доказал, что ток возникает при перемещении катушек относительно друг друга (рисунок 6.3).

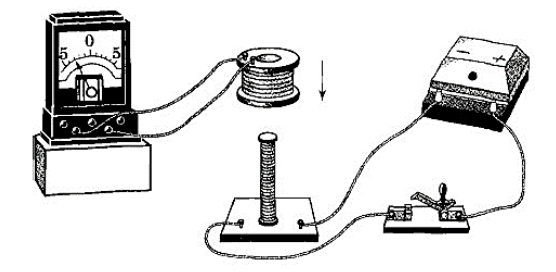

Рисунок 6.3 – Опыт Фарадея с подвижными катушками

Знакомый с трудами Ампера, Фарадей понимал, что магнит - это совокупность маленьких токов, циркулирующих в молекулах, так им был обнаружен индукционный ток в катушке во время вдвигания (или выдвигания) магнита (рисунок 6.4). В электрической цепи возникает индукционный ток, если есть движение магнита относительно катушки, или наоборот.

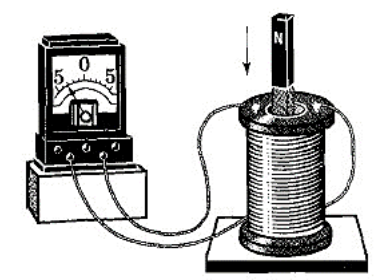

Рисунок 6.4 – Опыт Фарадея с постоянным магнитом

# *Правило Ленца.*

Индукционный ток, возникший в проводнике, начинает взаимодействовать с породившим его током или магнитом. Если магнит приближать к замкнутому проводнику, то появляющийся индукционный ток своим магнитным полем обязательно отталкивает магнит (катушку). При удалении магнита возникает притяжение.Эти правила выполняется неукоснительно, иначе нарушился бы закон сохранения энергии.Отталкивание или притяжение магнита катушкой зависит от направления индукционного тока в ней.

*Направление индукционного тока* зависит как от направления движения магнита, так и от расположения его полюсов и определяется по *правилу Ленца*: индукционный ток, возбуждаемый в замкнутом контуре при изменении магнитного потока, всегда направлен так, что создаваемое им магнитное поле препятствует изменению магнитного потока, вызывающего индукционный ток.

Индукционный ток отсутствует, если нет относительного перемещения катушки и магнита в цепях *постоянного тока*.

Если катушка, в которой наводится ток, неподвижна относительно соседней катушки с *переменным током*, как, например, у трансформатора, то и в этом случае направление индукционного тока диктуется законом сохранения энергии.Этот ток всегда направлен так, что созданное им магнитное поле стремится уменьшить изменения тока в первичной обмотке.

В случае *сверхпроводников* компенсация изменения внешнего магнитного потока будет полной. Поток магнитной индукции через поверхность, ограниченную сверхпроводящим контуром, не меняется в течении очень длительного времени временем.

*Сила индукционного тока* пропорциональна скорости изменения магнитного потока через поверхность, ограниченную контуром:

$$
\varepsilon_i = -\frac{\Delta \Phi}{\Delta t}.
$$
\n(6.1)

Чем больше скорость изменения магнитного поля, тем сильнее ток, возникающий в катушке.Знак «–» в формуле позволяет учесть направление индукционного тока.

#### **Порядок выполнения работы**

1 По теоретическому материалу и видео лабораторных работ: заполните таблицу 6.1.

Таблица 6.1–Явления электромагнитной индукции

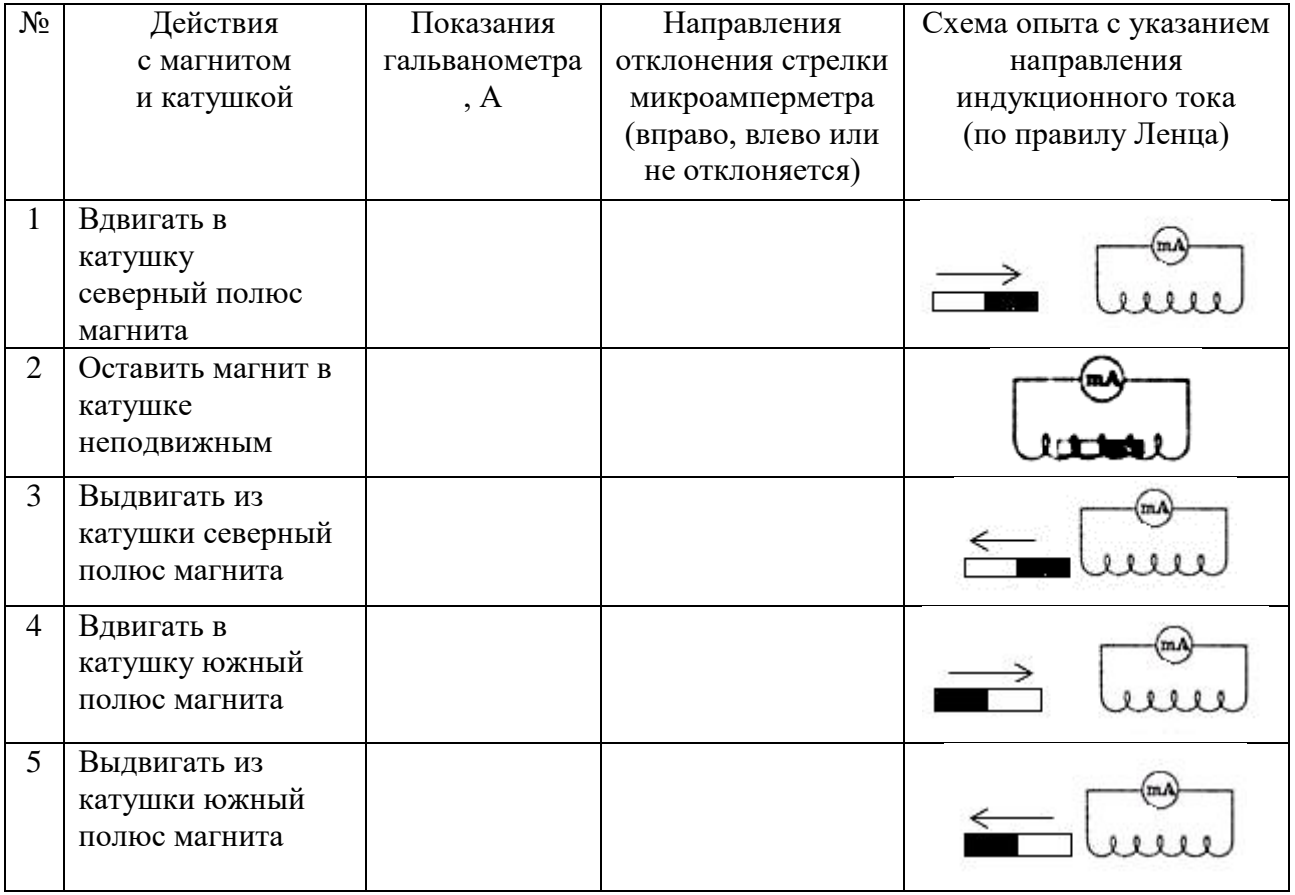

2 Сформулируйте общий вывод об явлениях электромагнитной индукции.

## **Содержание отчета**

1 Тема и цель лабораторного занятия.

2 Оборудование.

3 Таблица.

4 Вывод о выполненной работе.

5 Ответы на контрольные вопросы.

#### **Контрольные вопросы**

1 Начертите схему опыта Фарадея, состоящую из источника тока, двух катушек на общем сердечнике, ключа, реостата и гальванометра (первую катушку соедините с гальванометром, вторую катушку через реостат соедините с источником тока).

2 Изменится ли индукционный ток при изменении силы тока в цепи с помощью реостата?Если да, то каким образом?

3 Изменится ли индукционный ток при изменении скорости перемещения магнита в катушке? Если да, то каким образом?

4 Изменится ли индукционный ток, если вставить в катушку 2 магнита? Если да, то каким образом?

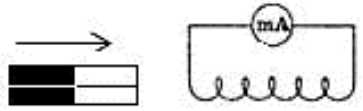

5 Какова связь правила Ленца с законом сохранения энергии?

#### **Критерии оценивания лабораторнойработы**

1 В отчете правильно и аккуратно выполнены все записи, рисунки, таблица, вычисления, сформулирован вывод.

2 Ответы на контрольные вопросы правильные, в полном объеме.

## **Лабораторная работа №7 Изучение работы трансформатора**

Ссылки на видеоуроки[:https://www.youtube.com/watch?v=AR2vRqu-uLQ](https://www.youtube.com/watch?v=AR2vRqu-uLQ)

**Раздел 4:** Колебания и волны

**Тема 4.3:** Электромагнитные колебания.

**Цели:** ознакомиться с устройством трансформатора, определить коэффициент трансформации и КПД трансформатора.

# **Количество часов:** 2

**Материальное обеспечение:** трансформатор разборный с двумя катушками на120 и 1200 витков, источник переменного тока, мультиметр, миллиамперметр на 50 мА, комплект проводов соединительных.

# **Теоретическая часть**

Применяемый в работе трансформатор состоит из двух катушек на 1200 и120 витков, надетых на П-образный сердечник (рисунок 7.1).

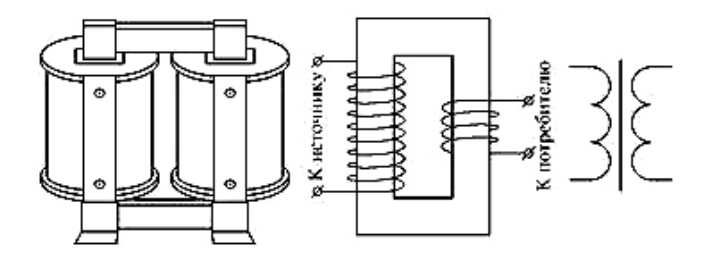

Рисунок 7.1– Схема устройства лабораторного трансформатора

Коэффициент трансформации рассчитывается по формуле:

$$
K=U_1/U_2,\t\t(7.1)
$$

где

*U1*-действующее значение напряжения напервичной катушке,

*U2*- действующее значение напряжения на вторичнойкатушке.

Напряжение измеряют с помощью мультиметра приразомкнутой вторичной обмотке.

Во время работытрансформатора под нагрузкой часть энергиирасходуется на нагревание обмоток и сердечника. Коэффициент полезногодействия трансформатора:

$$
K\Pi \mathcal{A} = P_2/P_1,\tag{7.2}
$$

где

*Р1*-мощность, потребляемая первичной обмоткой из сети,

*Р2*-мощность,выделяемая во вторичной обмотке.

# **Порядок выполнения работы**

1 Подготовьте бланк отчета с таблицей (таблица 7.1) для записи результатов измерений и вычислений.

2 Ознакомьтесь с устройством трансформатора (рисунок 7.2).

3 Установите напряжение на источнике не более 4 В.

4 С помощью мультиметра определите напряжение на первичной *U1*ивторичной *U2*катушках согласно схеме на рисунке 7.3.

5 Вычислите коэффициент трансформации по формуле 7.1.

6 Подключите амперметр в цепь первичной катушки согласно схеме на рисунке 7.4, измерьте силу тока в цепи первичной катушки*I1*.

7 Подключите амперметр ко вторичной катушке согласно схеме на рисунке 7.4 и измерьте силу токав цепи вторичной катушки*I2*.

8 Вычислите потребляемую мощность *Р<sup>1</sup>* первичной катушкой, полезную мощность во вторичной катушке *Р2.*

9 Рассчитайте КПД трансформатора по формуле 7.2.

10 Сформулируйте вывод.

Таблица 7.1–Результаты измерений и расчётов

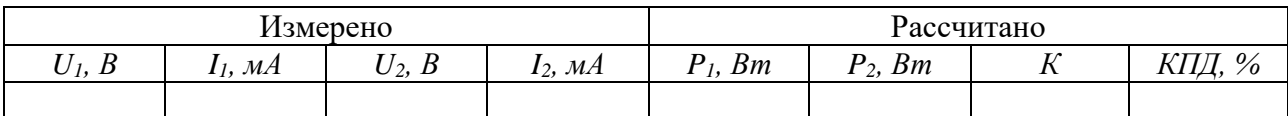

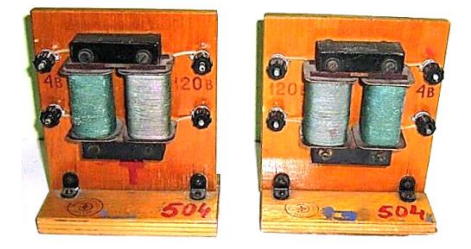

Рисунок 7.2– Устройство лабораторного трансформатора

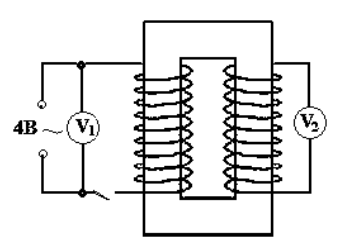

Рисунок 7.3– Схема измерения напряжения на первичной катушке

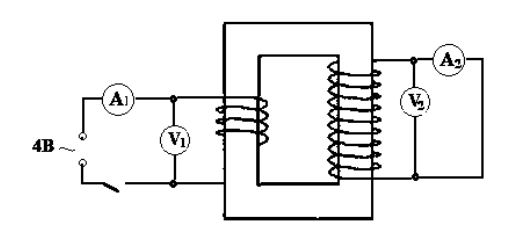

Рисунок 7.4– Схема измерения напряжения на вторичной катушке

# **Содержание отчета**

1 Тема и цель лабораторного занятия.

2 Оборудование.

3 Рисунки электрических схем измерений.

4 Таблица результатов измерений и расчетов.

5 Расчетная часть, содержащая формулы и расчет по ним.

6 Вывод о выполненной работе,

7 Ответы на контрольные вопросы.

#### **Контрольные вопросы**

1 Кто является изобретателем трансформаторов? Кем впервые была решена задача передачи электроэнергии без больших потерь?

2 Почему сердечники трансформаторов собирают из пластин электротехнической стали?

3 Почему при определении коэффициента трансформации напряжение измеряют при разомкнутой вторичной цепи?

4 Каков КПД современных трансформаторов?

5 Где применяются трансформаторы в специальности 09.02.01?

#### **Критерии оценивания лабораторной работы**

1 В отчете правильно и аккуратно выполнены все записи, рисунки, таблица, вычисления, сформулирован вывод.

2 Ответы на контрольные вопросы правильные, в полном объеме.

# **Лабораторная работа №8 Измерение показателя преломления стекла**

Ссылки на видеоуроки:

<https://www.youtube.com/watch?v=7r4zNbsqXDI>

<https://www.youtube.com/watch?v=nAufbP7oJLA>

**Раздел 5:** Оптика.

**Тема 5.1:** Природа света.

**Цель:**определить показатель преломления стекла с помощью плоскопараллельной пластинки.

**Количество часов:** 2

**Материальное обеспечение:** стеклянная пластина, имеющая форму трапеции; экран с прорезью (лазерная указка), лист картона, булавки, циркуль, транспортир.

#### **Теоретическая часть**

*Геометрическая оптика*- это раздел оптики, в котором рассматривают вопросы распространения света в различных оптических системах (линзах, призмах и т. д.) без учёта его волновых свойств.

*Световой луч*- линия, вдоль которой распространяется световая энергия.

*Световой луч*- это пучок света, толщина которого много меньше расстояния, на которое он распространяется.

В геометрической оптике формулируются несколько законов распространения света.

*Закон о прямолинейном распространении света*: в однородной прозрачной среде свет распространяется прямолинейно.*По теореме Ферма:* свет распространяется по такому направлению, время распространения по которому будет минимально.

*Закон независимости световых лучей:* распространение световых лучей в среде происходит независимо друг от друга.

*Законы отражения.*

Луч падающий, отраженный и перпендикуляр в точке падения лежат в одной плоскости. Угол падения равен углу отражения.

*Законы преломления света*:

1) Падающий луч, преломленный луч и перпендикуляр к границе раздела двух сред в точке падения лежат в одной плоскости.

2) Отношение синуса угла падения к синусу угла преломления есть величина постоянная для данных двух сред, равная относительному показателю преломления второй среды относительно первой:

$$
n = \frac{\sin \alpha}{\sin \beta} \tag{8.1}
$$

где  $\alpha$  и  $\beta$  - угол падения и угол преломления светового луча, соответственно.

При переходе света из оптически более плотной среды (с большим показателем преломления) в оптически менее плотную, начиная с некоторого угла падения преломленного луча не станет. Явление называется *полным отражением*. Наименьший угол, с которого начинается полное отражение, называется *предельным углом полного отражения*. При всех больших углах падения преломленная волна отсутствует.

При прохождении лучей различных длин волн через призму, они отклоняются на разные углы. Явление *дисперсии* связано с зависимостью показателя преломления среды от частоты распространяющегося излучения.

Границы применимости законов геометрической оптики заключаются в том, что необходимо учитывать размер препятствий для света.Свет характеризуется длиной волны, равной примерно  $10^{-9}$  метра. Если препятствия больше длины волны, то можно использовать размеры геометрической оптики.

#### **Порядок выполнения работы**

1 Положите на стол лист картона, а на него – стеклянную пластинку так, чтобы одна из ее параллельных граней совпала с предварительно нанесенной линией на бумаге. Эта линия укажет границу раздела сред воздух – стекло(рисунок 8.1).

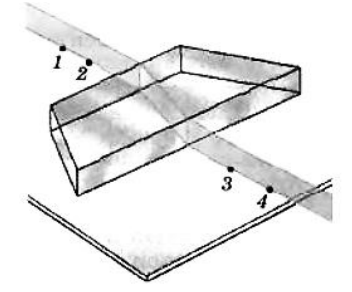

Рисунок 8.1– Линия границы раздела сред воздух – стекло

2 Проведите карандашом линию вдоль второй параллельной грани. Эта линия укажет границу раздела сред стекло – воздух.

3 На первую параллельную грань направить узкий световой пучок под каким-либо углом к грани.

4 Вдоль падающего на пластину и вышедшего из нее световых пучков воткните в картон булавки. Они будут отмечать направление падающего и преломленного лучей.

5 Уберите булавки, обведите пластину карандашом и в местах проколов листа картона булавками поставьте точки.

6 Начертите падающий луч 1-2, преломленный луч 2-3, а также перпендикуляр к границе пластинки.

7 Отметьте на лучах точки А и В такие, что ОА=ОВ. Из точек А и В опустите перпендикуляры AC и BD на перпендикуляр к границе пластинки

8 Циркулем провести окружность с центром в точке В и построить прямоугольные треугольники ABE и CBD (рисунок 8.2).

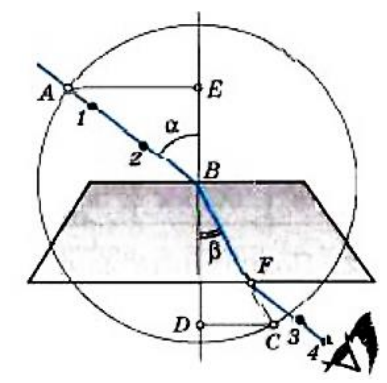

Рисунок 8.2 – Построение прямоугольных треугольников

Из соотношений для прямоугольных треугольников следует:

$$
\sin \alpha = AE/AB, \sin \beta = CD/BC \ u AB = BC.
$$

Тогда формула 8.1 для определения показателя преломления стекла примет вид:

$$
N = AE / DC \tag{8.2}
$$

9 Измерив АС и ВD, вычислите показатель преломления стекла, по формуле 8.2. 10 Повторите опыт и расчеты, изменив угол падения.

11 Результаты измерений вычислений таблицу 8.1  $\mathbf{M}$ занесите  $\, {\bf B} \,$ 

Таблица 8.1 – Результаты измерений и расчётов

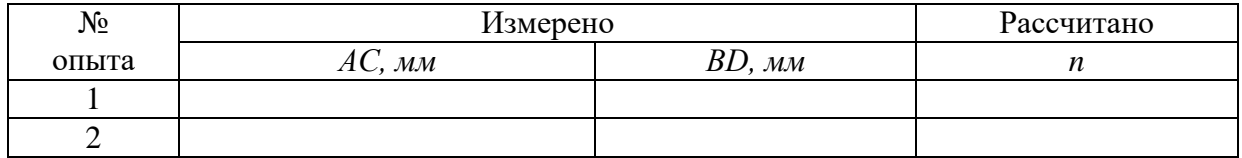

12 Сравните полученные результаты показателя преломления стекла с табличным (таблица 8.2).

Таблица 8.2- Абсолютные показатели преломления некоторых веществ

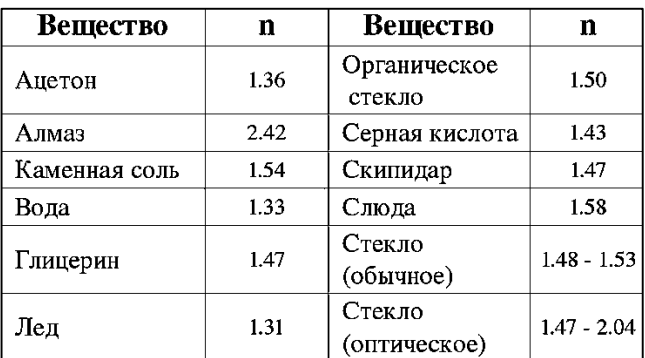

13 Сформулируйте вывод.

14 Измерьте транспортиром углы  $\alpha$  и  $\beta$ .

15Определитепо таблице Брадиса*зіп*  $\alpha$ , *sin*  $\beta$ .

16 Вычислите показатель преломления стекла *п* по формуле 8.1

17 Оцените полученный результат. Сформулируйте вывод о точности способов.

# Солержание отчета

1 Тема и цель лабораторного занятия.

2 Оборудование.

3 Рисунки экспериментов.

4 Таблица результатов измерений и расчетов.

5 Расчетная часть, содержащая формулы и расчет по ним.

6Выводы о выполненной работе.

7 Ответы на контрольные вопросы.

#### Контрольные вопросы

1 Какие физические величины называют абсолютным и относительным показателями преломления? Запишите их формулы и определения. Что они характеризуют? Какой показатель преломления определялся в данной лабораторной работе?

2 Какое физическое явление называют полным внутренним отражением?

#### Критерии оценивания лабораторной работы

1 В отчете правильно и аккуратно выполнены все записи, рисунки, таблица, вычисления, сформулированы выводы.

2 Ответы на контрольные вопросы правильные, в полном объеме.

#### Лабораторная работа №9

#### Наблюдение сплошного и линейчатого спектров

Ссылка на видеоопыт: https://www.youtube.com/watch?v=HPiSWZDict8&t=4s

Раздел 5: Оптика

Тема 5.2: Волновые свойства света

Цель: наблюдение сплошного спектра излучения электрической лампы и линейчатых спектров излучения ионизированных газов

#### Количество часов: 2

Материальное обеспечение: спектроскоп прямого зрения или спектроскоп двухтрубный, набор спектральных трубок, выпрямитель или аккумуляторная батарея напряжением 6 В, прибор для зажигания спектральных трубок, лампа накаливания на подставке, люминесцентная лампа, ключ, реостат, соединительные провода, штатив, набор цветных карандашей, таблицы со спектрами излучения газов, находящихся в спектральных трубках.

#### Теоретическая часть

Спектр - это совокупность цветовых полос, получающихся при прохождении светового луча через преломляющую среду.

Различают спектры испускания (это спектр, получаемый при разложении света, излученного самосветящимися телами) и спектр поглощения, который получают, пропуская свет от источника со сплошным спектром, через вещество, атомы и молекулы которого находятся в невозбужденном состоянии. Спектры испускания разделяют на три сильно отличающихся друг от друга типа, которые определяются состоянием светящегося объекта.

С*плошные* или *непрерывные спектры*, которые излучаются раскаленными твердыми и жидкими веществами, а также газами под большим давлением.

*Линейчатые спектры*, которые получают от светящихся атомарных газов.

*Полосатые спектры*, которые излучаются молекулярным газом.

Рассмотрим устройство спектроскопа прямого зрения и спектроскопа двухтрубного.

Спектроскопа прямого зрения (рис.9.1). состоит из металлической трубки, в которой помещена призма, собирающая линза, закрепленная в подвижном держателе с винтом, коллиматорной щели и крышки с окулярным отверстием. При наблюдении спектров спектроскоп направляют коллиматорной щелью на источник света и смотрят в окулярное отверстие. Резкость изображения спектра регулируют передвижением линзы за головку винта вдоль небольшой прорези в трубке.

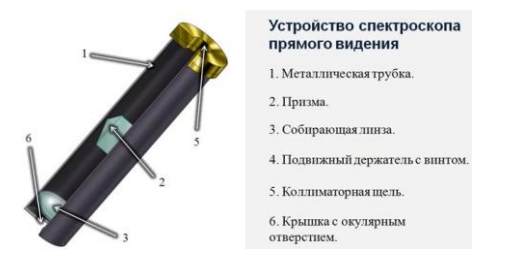

Рисунок 9.1– Устройство спектроскопа прямого зрения

Спектроскоп двухтрубный (рис.9.2) состоит из окуляра, зрительной трубы, объективов, коллиматора, щели и микрометрического винта. При наблюдении спектров щель направляют на источник света и с помощью объективов и окуляра добиваются появления четкого изображения. Вращением винта меняют видимую часть спектра.

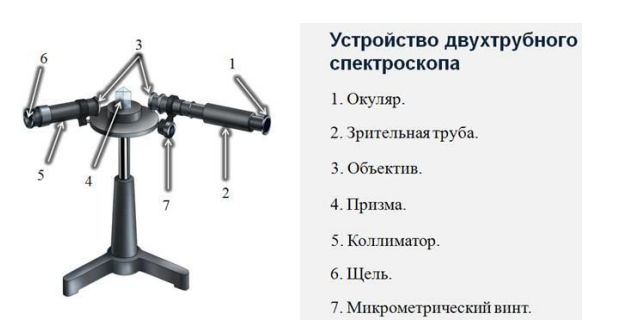

Рисунок 9.2– Устройство спектроскопа двухтрубного

#### **Порядок выполнения работы**

1 Укрепите спектроскоп в штативе таким образом, чтобы щель его коллиматора была расположена вертикально. Перед щелью на расстоянии нескольких сантиметров установите электрическую лампочку на подставке так, чтобы ее нить накаливания была на высоте щели, и подключите лампу через реостат к источнику тока.

2 Включите лампу и при полном накале наблюдайте сплошной спектр излучения нити.

3 Постепенно уменьшая накал нити, наблюдайте ослабление яркости спектра и постепенное исчезновение спектральных цветов, начиная с фиолетового. Зарисуйте цветными карандашами наблюдаемую картину спектра (рис.9.3).

Рисунок 9.3– Сплошной спектр излучения лампы накаливания

4 Направьте коллиматор спектроскопа на светящуюся люминесцентную лампу, висящую на потолке. Рассмотрите ее спектр и зарисуйте его в тетради. Опишите, чем спектр люминесцентной лампы отличается от спектра лампы накаливания.

5 Рассмотрим спектры различных газов. Для этого необходимо вставить трубку с исследуемым газом, например с гелием, в держатель прибора для зажигания спектральных трубок и подключить прибор к источнику напряжения.

6 Зажгите спектральную трубку и рассмотрите в спектроскоп линейчатый спектр излучения гелия. После чего зарисуйте его цветными карандашами и опишите основные цвета в наблюдаемой последовательности.

7 Повторите наблюдение со спектральной трубкой, наполненной другим газом (например, водородом, неоном, аргоном или криптоном) и зарисуйте его спектр излучения.

8 Сравните полученные линейчатые спектры излучения с табличными спектрами соответствующих газов (рис. 9.4) и сформулируйте вывод.

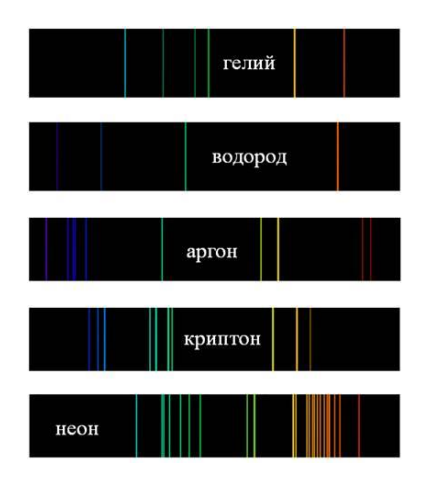

Рисунок 9.4 – Табличные спектры газов

# **Содержание отчета**

- 1 Тема и цель лабораторного занятия.
- 2 Оборудование.
- 3 Рисунки электрических схем.
- 4 Таблица результатов измерений и расчетов.
- 5 Расчетная часть, содержащая формулы и расчет по ним.
- 6 Вывод о выполненной работе.
- 7 Ответы на контрольные вопросы.

## **Контрольные вопросы**

1 Какие вещества дают сплошной спектр?

2 Какие вещества дают линейчатый спектр?

3 Объясните, почему отличаются линейчатые спектры различных газов.

4 Почему отверстие коллиматора имеет вид узкой щели? Изменится ли вид наблюдаемого спектра (а если да, то как?), если отверстие сделать, например, в форме треугольника?

### **Критерии оценивания лабораторной работы**

1 В отчете правильно и аккуратно выполнены все записи, рисунки, сформулирован вывод.

2 Ответы на контрольные вопросы правильные, в полном объеме.

# **Список источников и литературы**

*Основная литература:*

1. МякишевГ.Я. Физика. 10 класс. Базовый и углублённый уровни : Учебник / Г.Я. Мякишев, Б.Б. Буховцев, Н.Н. Сотский; под. ред. Н.А. Парфентьева — Москва : Просвещение, 2023. — 433 с. — ISBN 978-5-09-107706-3. — URL: https://book.ru/book/. — Текст : электронный.

2. МякишевГ.Я. Физика. 11 класс. Базовый и углублённый уровни : Учебник / Г.Я. Мякишев, Б.Б. Буховцев, В.М. Чаругин; под. ред. Н.А. Парфентьева — Москва : Просвещение, 2023. — 440 с. — ISBN 978-5-09-107587-8. — URL: https://book.ru/book/. — Текст : электронный.

# *Дополнительные источники:*

1. Федеральный закон от 10.01.2002 № 7-ФЗ «Об охране окружающей среды» (в ред. от

25.06.2012, с изм. От 05.03.2013).

2. Белага, В.В.. Физика. 10 класс. Базовый уровень : Учебник / В.В. Белага, И.А. Ломаченков, Ю.А. Панебратцев — Москва : Просвещение, 2022. — 224 с. — ISBN 978-5-09- 099262-6. — URL: https://book.ru/book/. — Текст : электронный.

3. Белага, В.В.. Физика. 11 класс. Базовый уровень : Учебник / В.В. Белага, И.А. Ломаченков, Ю.А. Панебратцев — Москва : Просвещение, 2022. — 240 с. — ISBN 978-5-09- 093876-1. — URL: https://book.ru/book/. — Текст : электронный.

4. Генденштейн, Л.Э.. Физика. 10 класс. Базовый уровень : Учебник / Л.Э. Генденштейн, А.А. Булатова, И.Н. Корнильев, А.В. Кошкина — Москва : Просвещение, 2022. — 261 с. — ISBN 978-5-09-099501-6. — URL: https://book.ru/book/. — Текст : электронный.

5. Генденштейн, Л.Э.. Физика. 11 класс. Базовый уровень : Учебник / Л.Э. Генденштейн, А.А. Булатова, И.Н. Корнильев, А.В. Кошкина — Москва : Просвещение, 2022. — 261 с. — ISBN 978-5-09-099502-3. — URL: https://book.ru/book/. — Текст : электронный.

6. ГенденштейнЛ.Э. Физика. 10 класс. Базовый и углубленный уровни в 2 частях. Часть 1 : Учебник / Л.Э. Генденштейн, А.А. Булатова, И.Н. Корнильев, А.В. Кошкина; под. ред. В.А. Орлов — Москва : Просвещение, 2022. — 310 с. — ISBN 978-5-09-099503-0. — URL: https://book.ru/book/. — Текст : электронный.

7. ГенденштейнЛ.Э. Физика. 10 класс. Базовый и углубленный уровни в 2 частях. Часть 2 : Учебник / Л.Э. Генденштейн, А.А. Булатова, И.Н. Корнильев, А.В. Кошкина; под. ред. В.А. Орлов — Москва : Просвещение, 2022. — 243 с. —ISBN 978-5-09-099505-4. — URL: https://book.ru/book/. — Текст : электронный.

ГенденштейнЛ.Э. Физика. 11 класс. Базовый и углубленный уровни в 2 частях. Часть 1 : Учебник / Л.Э. Генденштейн, А.А. Булатова, И.Н. Корнильев, А.В. Кошкина; под. ред. В.А. Орлов — Москва : Просвещение, 2022. — 196 с. — ISBN 978-5-09-099507-8. — URL: https://book.ru/book/. — Текст : электронный.

9. ГенденштейнЛ.Э. Физика. 11 класс. Базовый и углубленный уровни в 2 частях. Часть 2 : Учебник / Л.Э. Генденштейн, А.А. Булатова, И.Н. Корнильев, А.В. Кошкина; под. ред. В.А. Орлов — Москва : Просвещение, 2022. — 212 с. — ISBN 978-5-09-099508-5. — URL: https://book.ru/book/. — Текст : электронный.

10. Грачёв, А.В.. Физика. 10 класс базовый углубленный : Учебник / А.В. Грачёв, В.А. Погожев, А.М. Салецкий, П.Ю. Боков — Москва : Просвещение, 2022. — 465 с. — ISBN 978-5-09-099509-2. — URL: https://book.ru/book/. — Текст : электронный.

11. Грачёв, А.В.. Физика. 11 класс базовый углубленный : Учебник / А.В. Грачёв, В.А. Погожев, А.М. Салецкий, П.Ю. Боков — Москва : Просвещение, 2022. — 472 с. — ISBN 978-5-09-099510-8. — URL: https://book.ru/book/. — Текст : электронный.

12. Дмитриева В.Ф. Физика для профессий и специальностей технического профиля: учебник для студ. учреждений сред. проф. образования / В.Ф. Дмитриева. — 5-е изд., стер. — М. : Издательский центр «Академия», 2018. — 448 с.— ISBN 9785446865703.

13. Дмитриева В.Ф. Физика для профессий и специальностей технического профиля. Сборник задач: учеб. Пособие для студ. Учреждений сред. Проф. Образования / В.Ф. Дмитриева. — 3-е изд., стер. — М. : Издательский центр «Академия», 2018. — 256 с. — ISBN 9785446872909.

14. Дмитриева В.Ф., Васильев Л.И. Физика для профессий и специальностей технического профиля. Контрольные материалы: учеб. пособие для студ. учреждений сред. проф. образования / В.Ф. Дмитриева, Л. И. Васильев. — М. : Издательский центр «Академия», 2019. — 112 с. — ISBN 9785446876006.

15. Касьянов, В.А.. Физика. 10 класс базовый : Учебник / В.А. Касьянов — Москва : Просвещение, 2022. — 306 с. — ISBN 978-5-09-099511-5. — URL: https://book.ru/book/. — Текст : электронный.

16. Касьянов, В.А.. Физика. 11 класс базовый : Учебник / В.А. Касьянов — Москва : Просвещение, 2022. — 300 с. — ISBN 978-5-09-099512-2. — URL: https://book.ru/book/. — Текст : электронный.

17. ПурышеваН.С. Физика. 10 класс базовый углубленный : Учебник / Н.С. Пурышева, Н.Е. Важеевская, Д.А. Исаев; под. ред. Н.С. Пурышева — Москва : Просвещение, 2022. — 336 с. — ISBN 978-5-09-099517-7. — URL: https://book.ru/book/. — Текст : электронный.

18. Пурышева, Н.С.. Физика. 11 класс базовый углубленный : Учебник / Н.С. Пурышева, Н.Е. Важеевская, Д.А. Исаев, В.М. Чаругин — Москва : Просвещение, 2022. — 338 с. — ISBN 978-5-09-099517-7. — URL: https://book.ru/book/. — Текст : электронный.

19. Трофимова, Т. И., Краткий курс физики с примерами решения задач. : учебное пособие / Т. И. Трофимова. — Москва :КноРус, 2021. — 279 с. — ISBN 978-5-406-03212-1. — URL: https://book.ru/book/. — Текст : электронный.

20. Трофимова, Т. И., Физика. Теория, решение задач, лексикон. : справочное издание / Т. И. Трофимова. — Москва :КноРус, 2021. — 315 с. — ISBN 978-5-406-03927-4. — URL: https://book.ru/book/936794 (дата обращения: 04.10.2023). — Текст : электронный.

21. Трофимова, Т. И., Курс физики с примерами решения задач в 2-х томах. Том 1 : учебник / Т. И. Трофимова, А. В. Фирсов. — Москва :КноРус, 2020. — 577 с. — (СПО). — ISBN 978-5-406-05612-7-K-2019. — URL: https://book.ru/book/. — Текст : электронный.

22. Трофимова, Т. И., Курс физики с примерами решения задач в 2-х томах. Том 2 : учебник / Т. И. Трофимова, А. В. Фирсов. — Москва :КноРус, 2020. — 379 с. — (СПО). — ISBN 978-5-406-07014-7. — URL: https://book.ru/book/. — Текст : электронный.

# *Интернет- ресурсы:*

1. www.fcior.edu.ru (Федеральный центр информационно-образовательных ресурсов).

2. www.dic.academic.ru (Академик. Словари и энциклопедии).

3. www.booksgid.com (ВоокзGid. Электронная библиотека).

- 4. www.globalteka.ru (Глобалтека. Глобальная библиотека научных ресурсов).
- 5. www.window.edu.ru (Единое окно доступа к образовательным ресурсам).
- 6. www.st-books.ru (Лучшая учебная литература).

7. www.school.edu. ru (Российский образовательный портал. доступность, качество, эффективность).

- 8. www.book.ru (Электронная библиотечная система).
- 9. www.alleng.ru/edu/phys.htm (Образовательные ресурсы Интернета Физика).

10. www.school-collection.edu.ru (Единая коллекция цифровых образовательных ресурсов).

- 11. https//fiz.1september.ru (учебно-методическая газета «Физика»).
- 12. www.n-t.ru/nl/fz (Нобелевские лауреаты по физике).
- 13. www.nuclphys.sinp.msu.ru (Ядерная физика в Интернете).
- 14. www.college.ru/fizika (Подготовка к ЕГЭ).

15. www.kvant.mccme.ru (научно-популярный физико-математический журнал «Квант»).

16. www.yos.ru/natural-sciences/html (естественно-научный журнал для молодежи «Путь в науку»).

17. http://решуегэ.рф (дистанционная обучающая система для подготовки к государственным экзаменам

«Решу ЕГЭ»).